# Sonda de inspección de fibra FIP-400B y ConnectorMax2

La Sonda de inspección de fibra FIP-400B es un microscopio con vídeo portátil que se usa para inspeccionar las terminaciones de fibra óptica. Con ConnectorMax2, el software dedicado, puede ver la fibra directamente, o recoger y analizar los resultados.

Puede utilizar diferentes puntas de sonda en función del tipo de conector que esté comprobando.

### Cambiar las puntas de la sonda

de la punta.

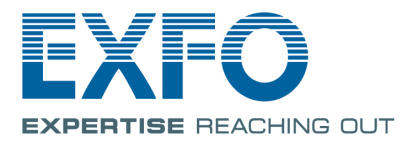

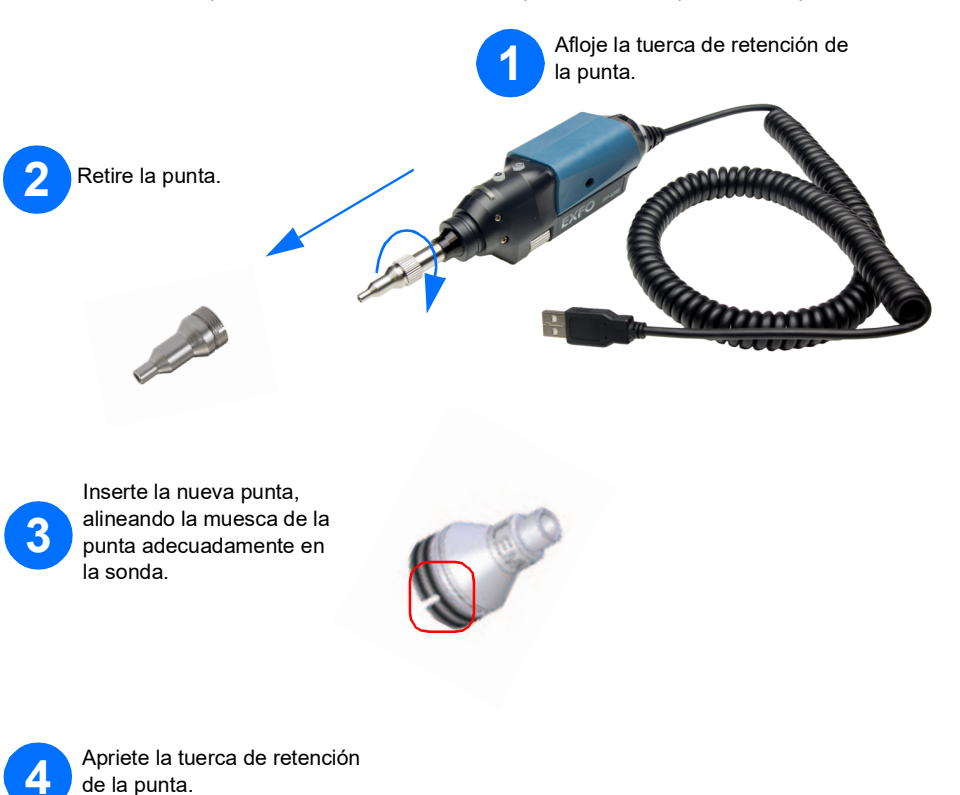

*Nota: Es posible que la pantalla sea ligeramente diferente dependiendo de la plataforma u ordenador en el que esté utilizando ConnectorMax2.*

# Guardar y abrir archivos

Para abrir un archivo:

Para guardar un archivo:

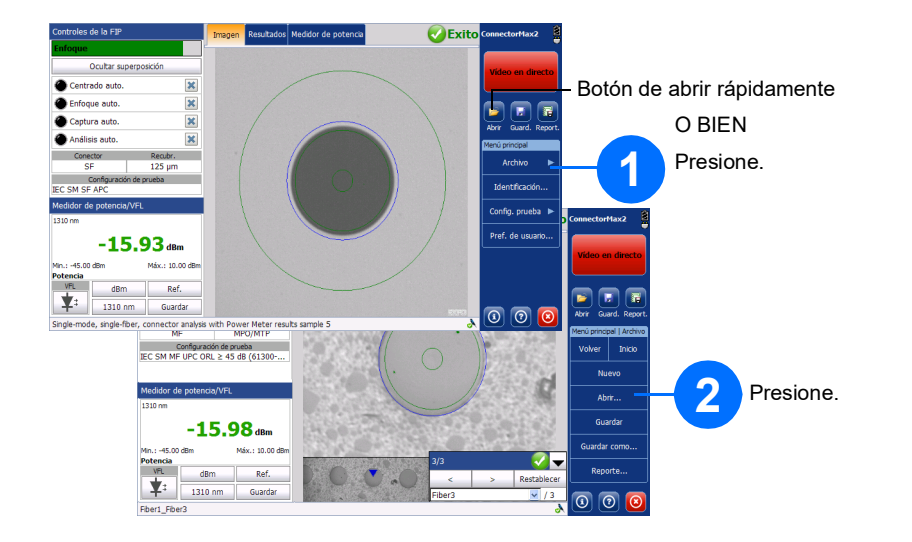

 $\odot$  CE © 2022 EXFO Inc. Todos los derechos reservados. Impreso en Canadá (2022-04)<br>Impreso en Canadá (2022-04)<br>Versión: 3.1.0.1

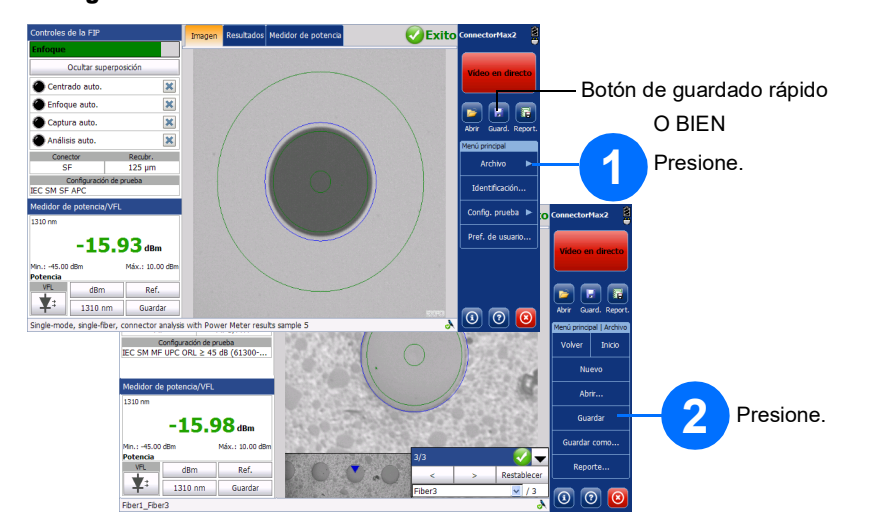

Generar reportes

Para generar un reporte automáticamente:

#### Para generar un reporte manualmente:

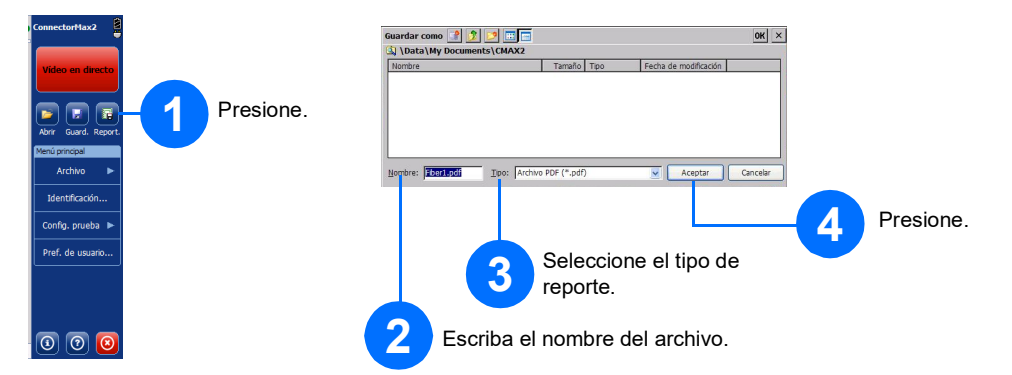

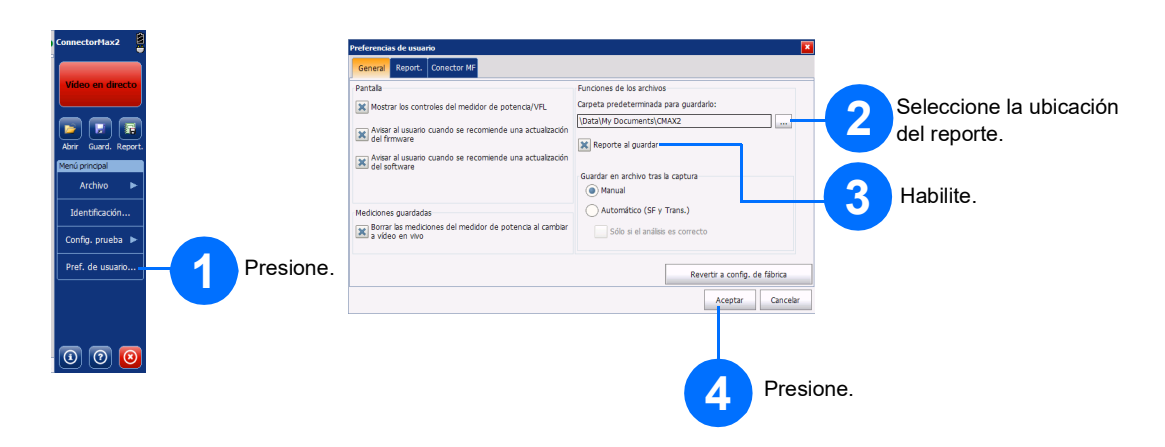

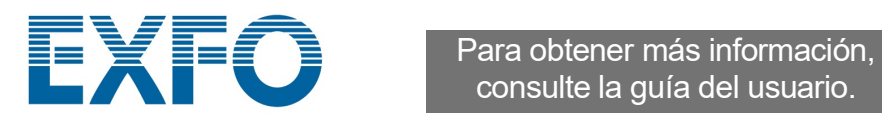

consulte la guía del usuario.

Inspeccionar los conectores de fibra

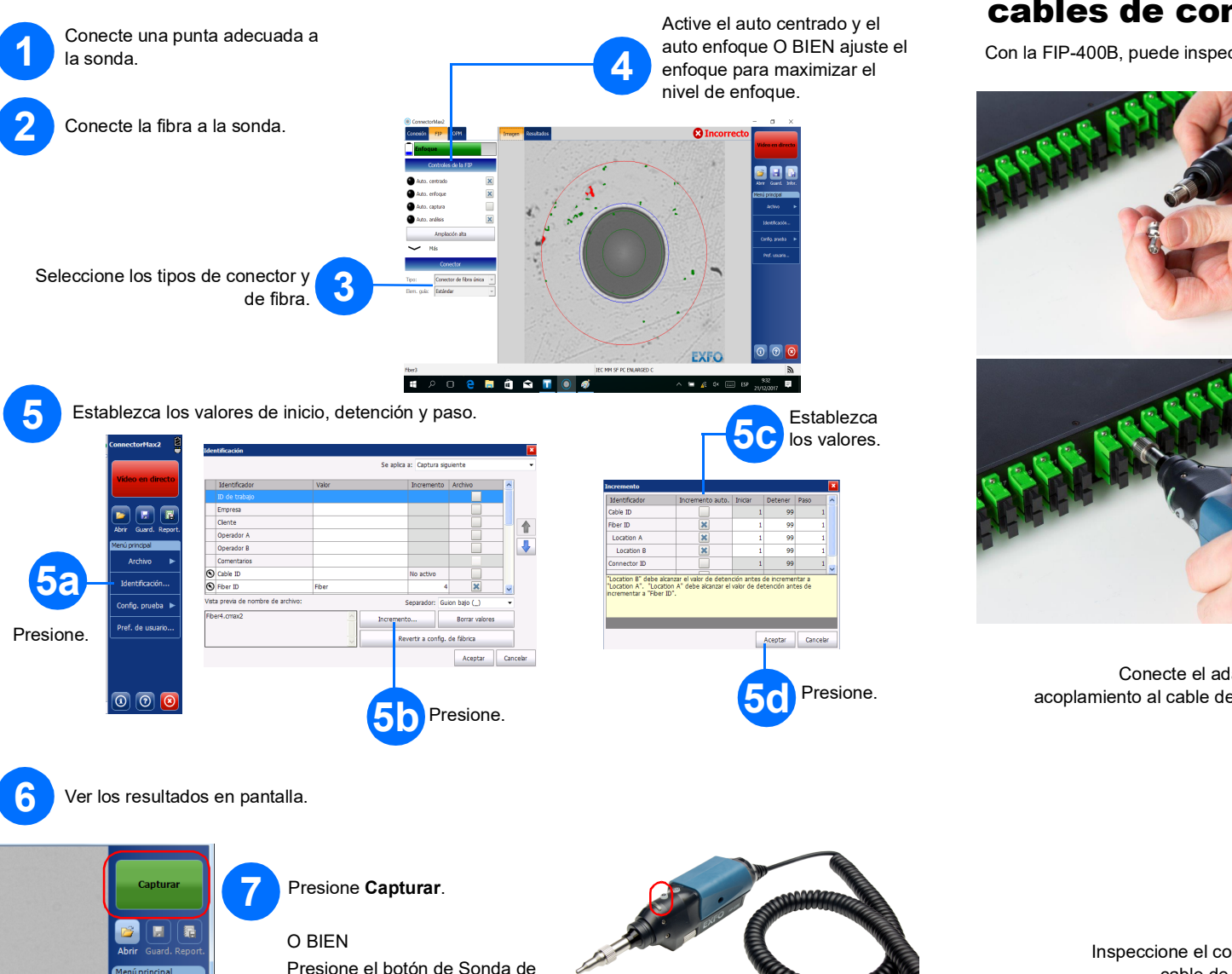

inspección de fibra.

# Inspeccionar los paneles de conexión y los cables de conexión

**1** Conecte la punta de conector a

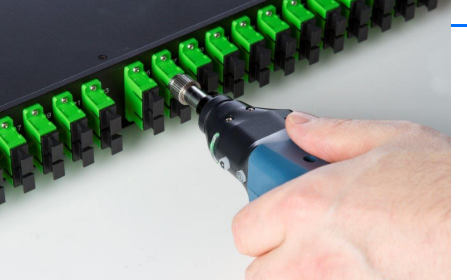

la FIP-400B.

**3** Conecte el adaptador de acoplamiento al cable de conexión.

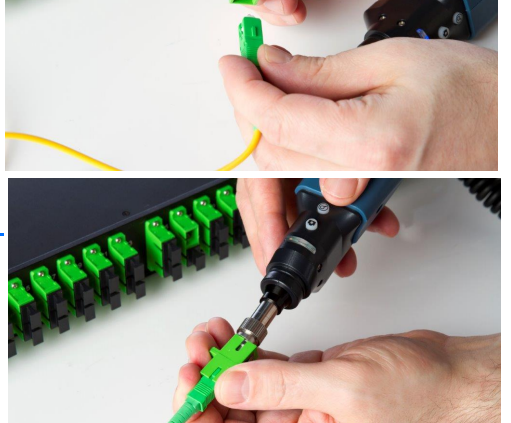

**4** Inspeccione el conector del cable de conexión.

Con la FIP-400B, puede inspeccionar un panel de conexión y un cable de conexión empleando la misma punta.

**2 del** panel de conexiones.

# Analizar los conectores

Con la opción análisis de captura (FIP-420B y FIP-430B), puede realizar análisis automáticos correctos/incorrectos de acuerdo con los criterios que haya establecido.

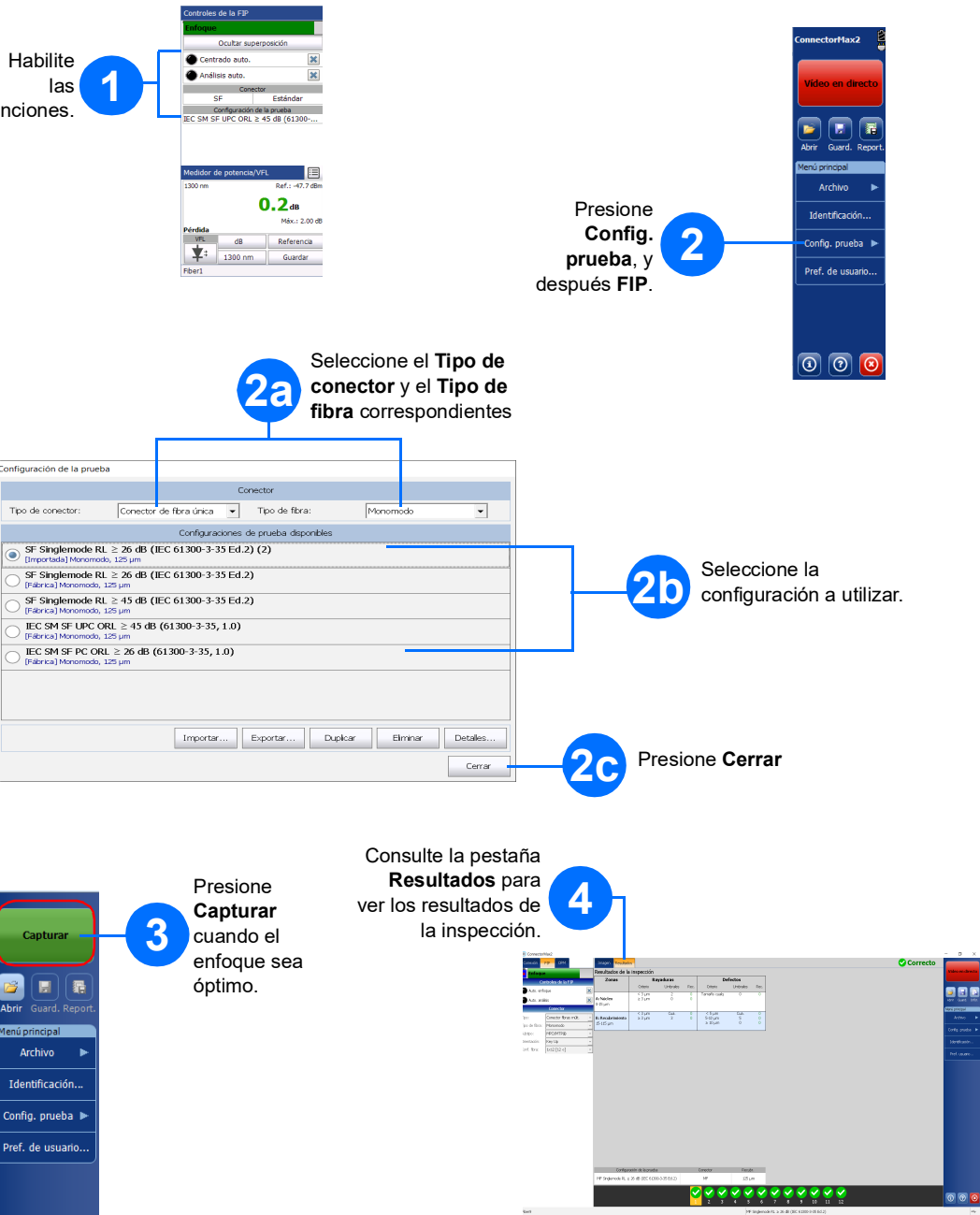